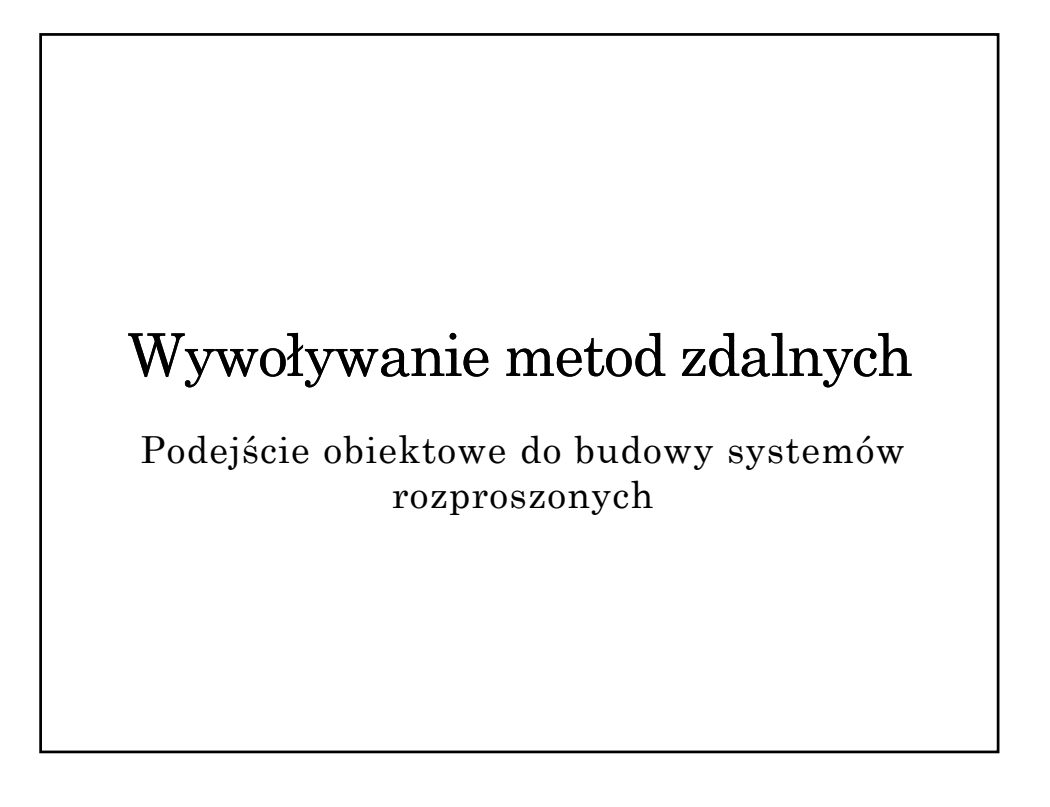

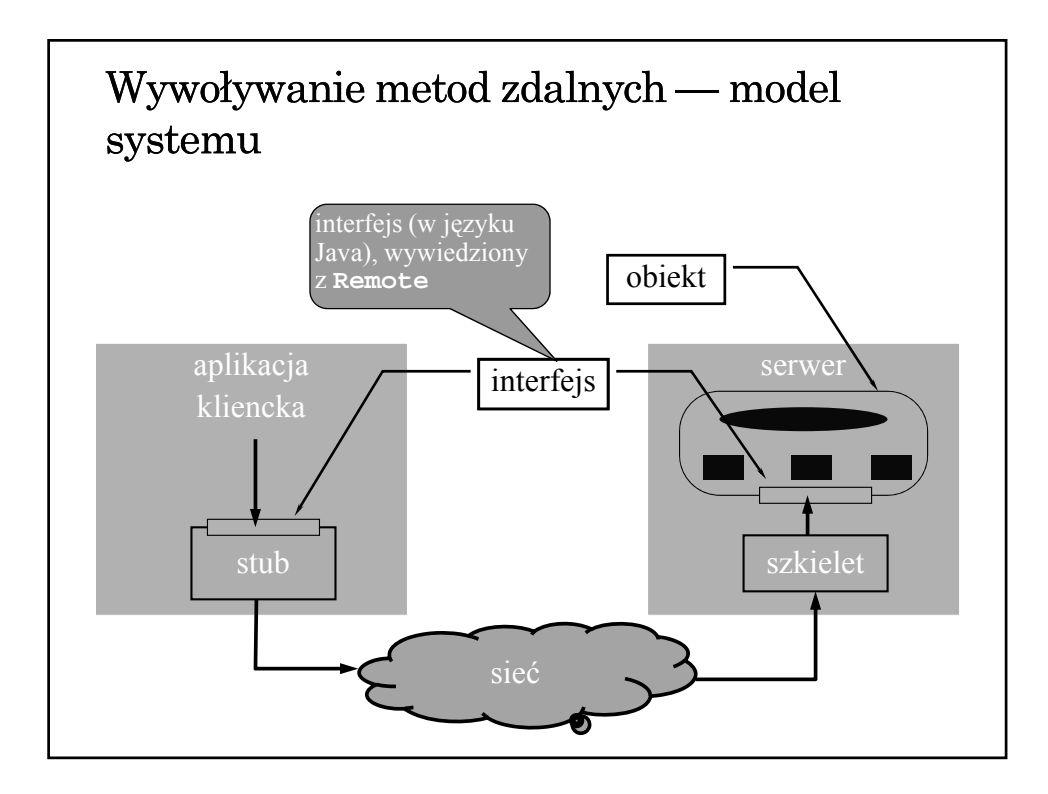

### Obiekt zdalny w środowisku Java

- Mechanizm RMI umożliwia tworzenie obiektów zdalnych (brak bezpośredniego wsparcie dla tworzenia obiektów rozporszonych)
- Jedyna forma zdalnego dostępu polega na wywoływaniu metod wyspecyfikowanych w interfejsie wywiedzionym (dziedziczącym) java.rmi.Remote
- Interfejs zdefiniowany jest w języku implementacji
- Obiekt może implementować wiele interfejsów
- Ten sam interfejs może być implementowany przez wiele obiektów
- Interfejs traktowany jest jak typ danych

# Dostępność obiektu Informacja o typie obiektu (czyli o zdalnym interfejsie) dostępna jest w czasie kompilacji. Wiązanie obiektu jest jawne i odbywa się w czasie wykonania Trwałość obiektu obiekt udostępniany przez UnicastRemoteObject ma charakter przejściowy (istnieje tylko w czasie działania serwera)  $\rightarrow$  dostępny jest mechanizm obiektów aktywowalnych, ale brak bezpośredniego wsparcia dla utrwalania stanu obiektu

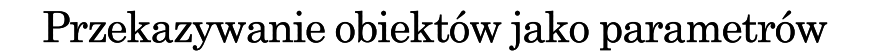

- Obiekty mogą być przekazywane przez wartość (kopię) — konieczna jest deklaracja implementacji interfejsu java.io.Serializable w klasie obiektu.
- Obiekty zdalne (implementujące interfejs Remote) przekazywane są przez referencję — do zdalnej metody przekazywana jest zdalna referencja, za którą udostępniany jest proxy (stub).
- Brak bezpośredniego wsparcia dla przekazywania parametrów przez kopiowanie i odtwarzanie.

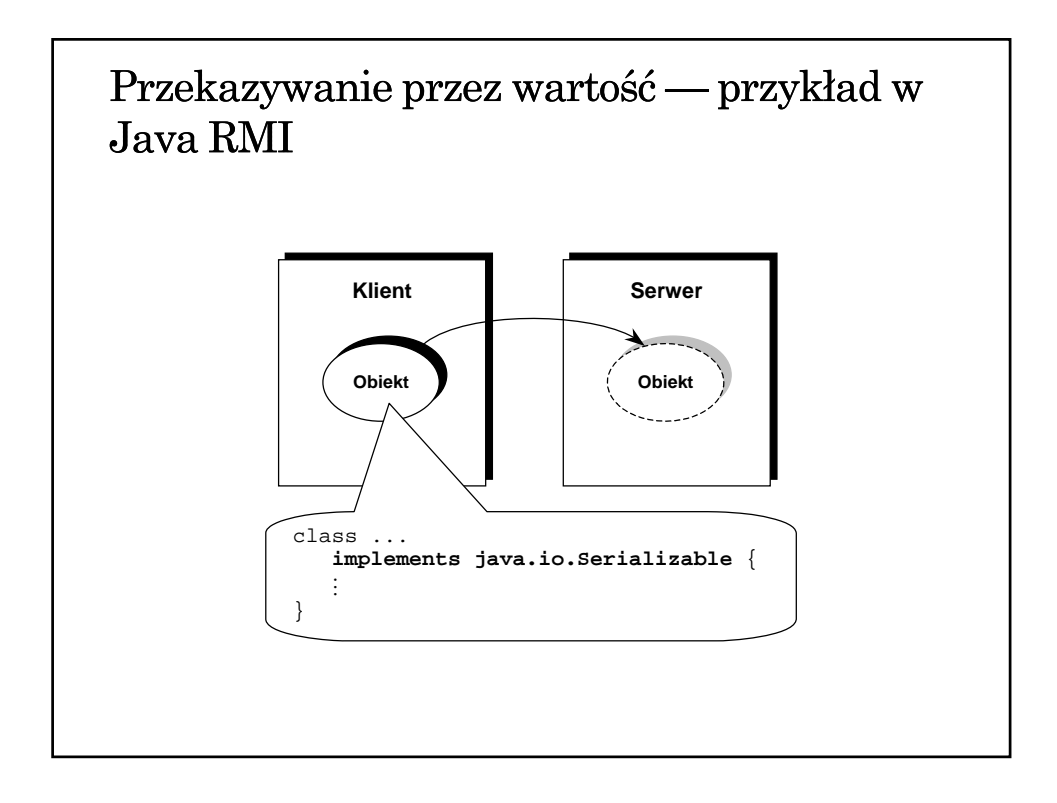

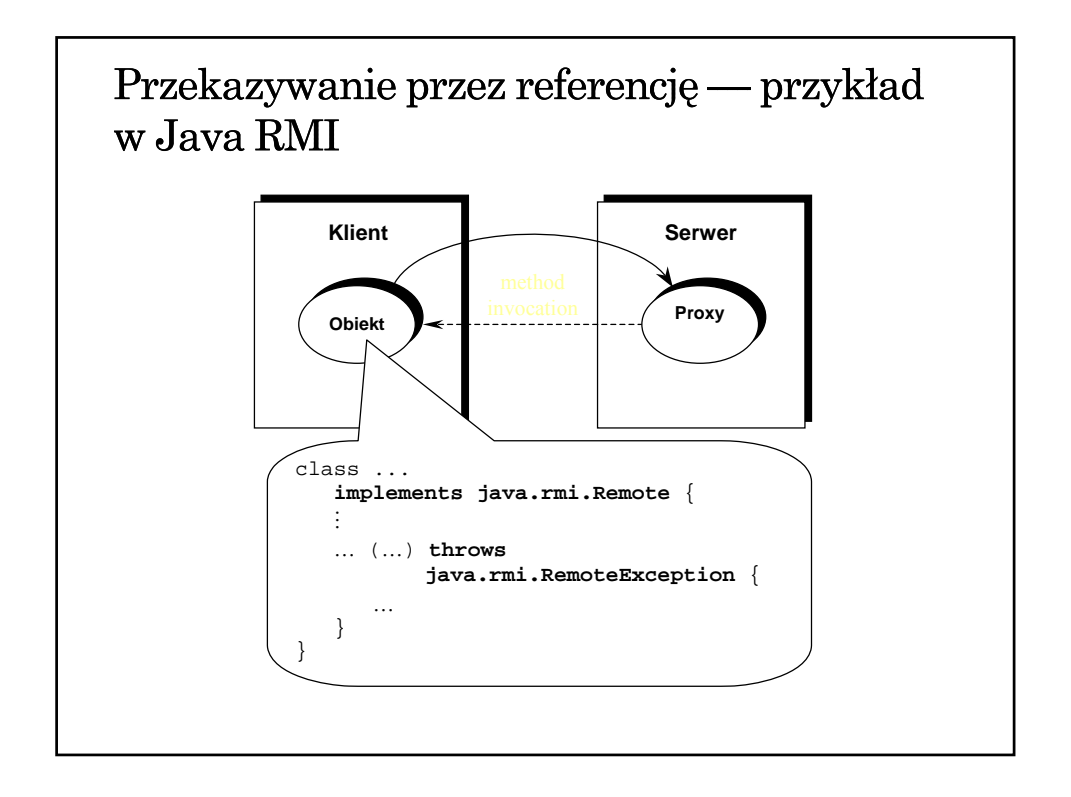

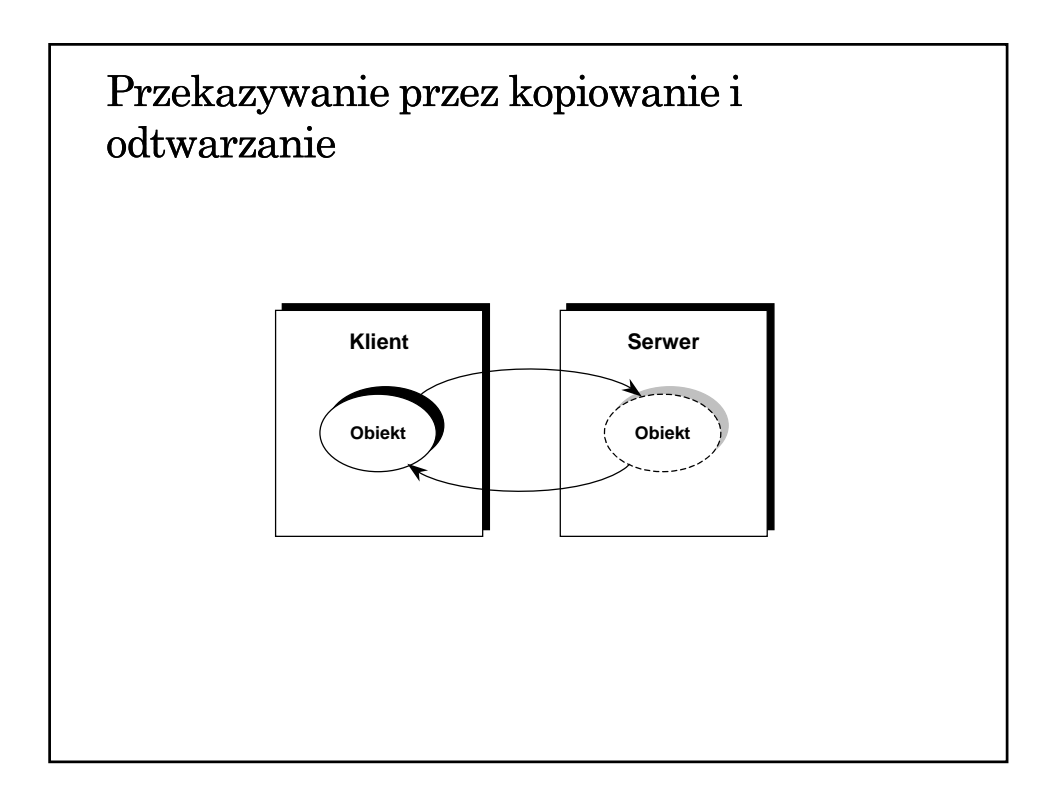

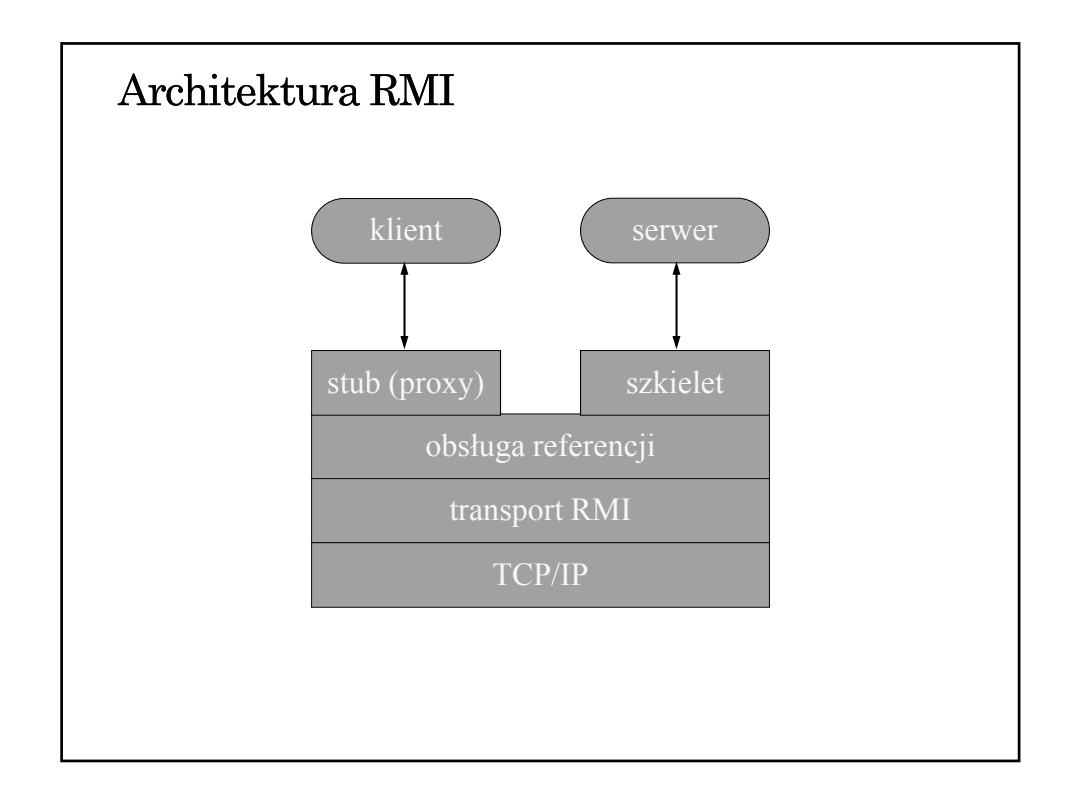

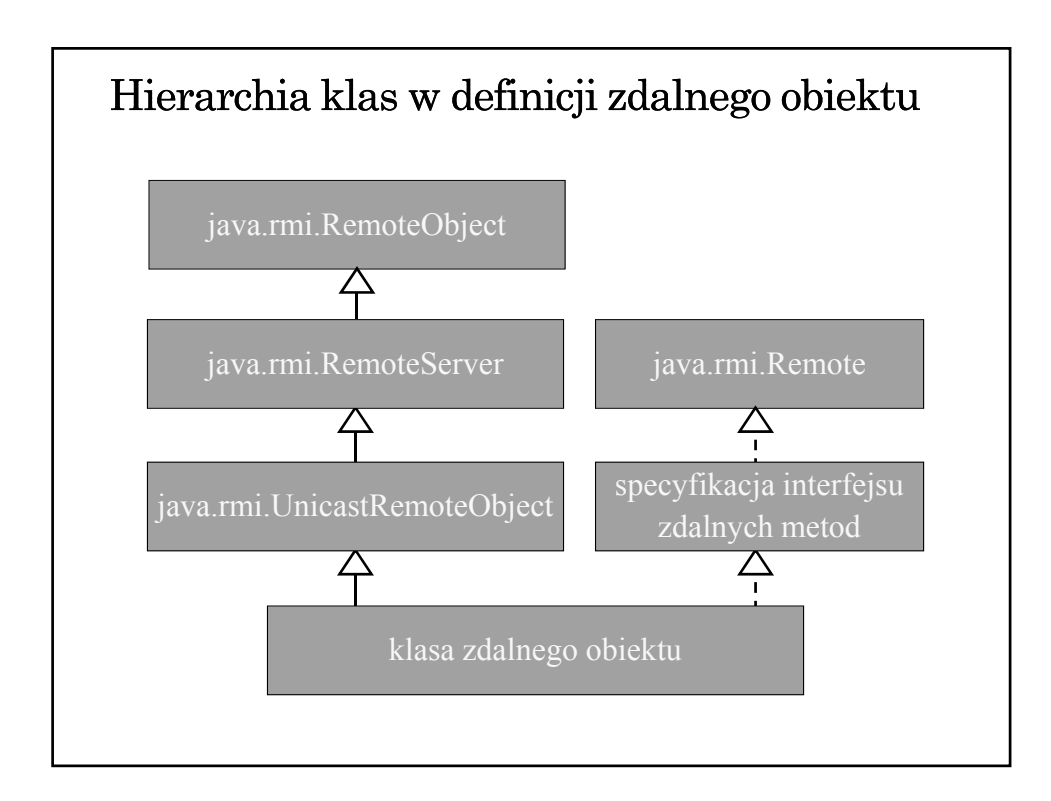

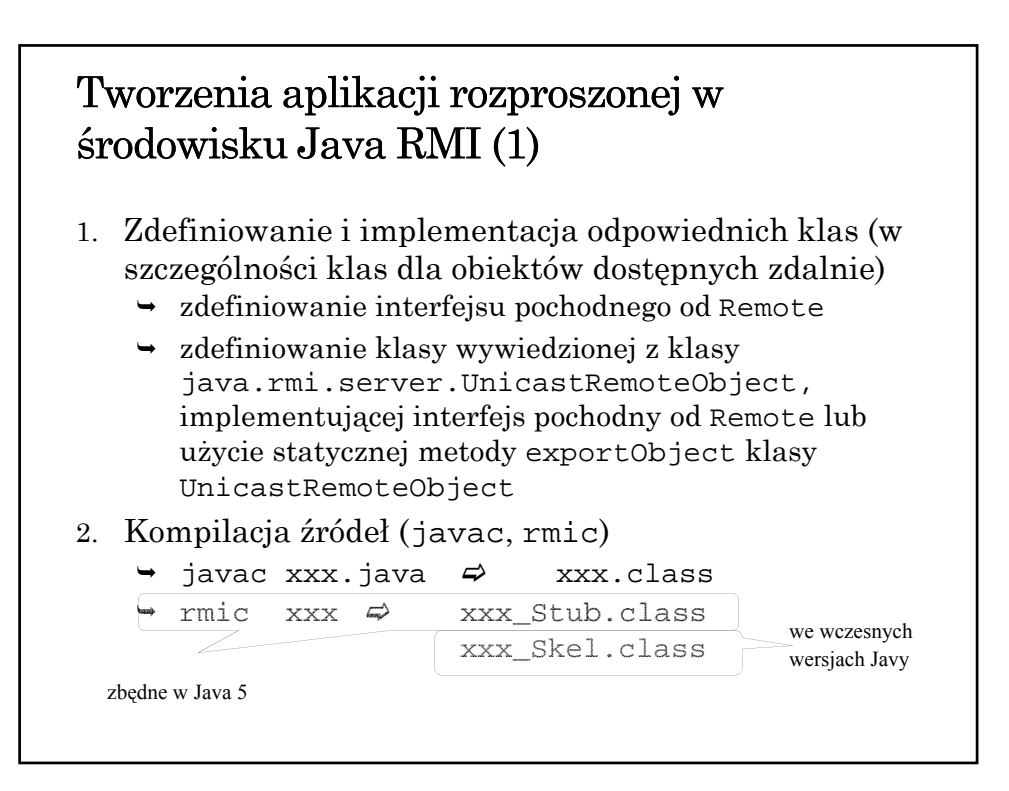

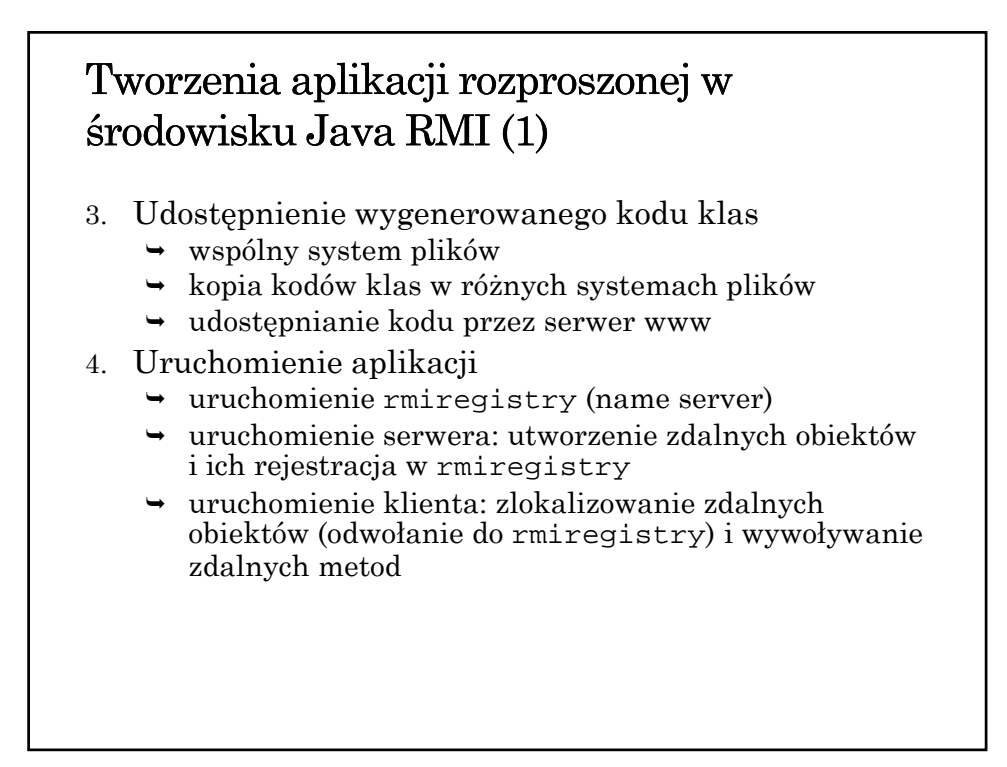

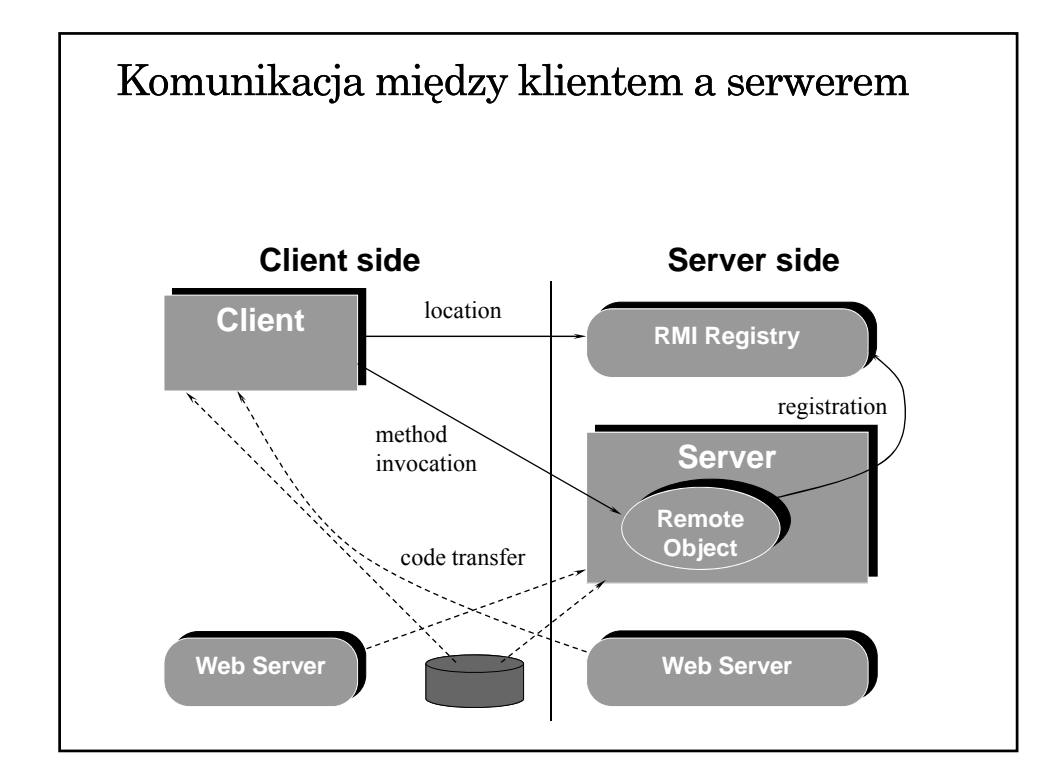

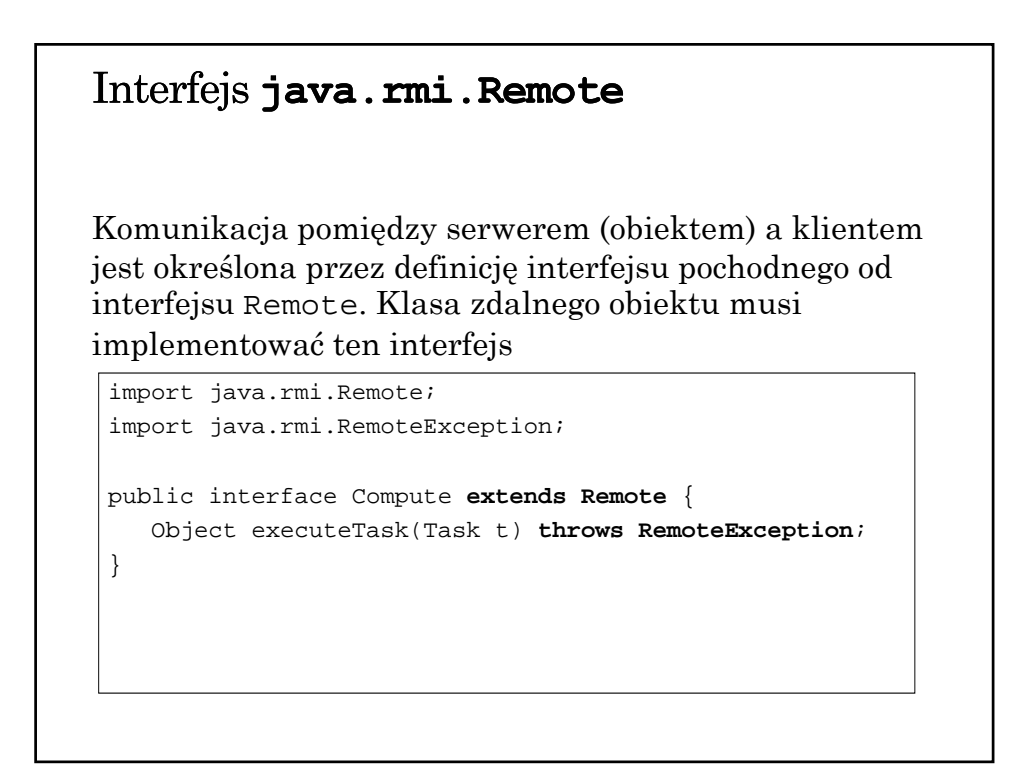

Zdalne udostępnianie obiektu (serwer) Definicja klasy obiektu: import java.rmi.\*; import java.rmi.server.\*; import compute.\*; public class ComputeEngine **extends UnicastRemoteObject implements Compute** { public ComputeEngine() throws RemoteException { super(); } public Object executeTask(Task t) { return t.execute(); }

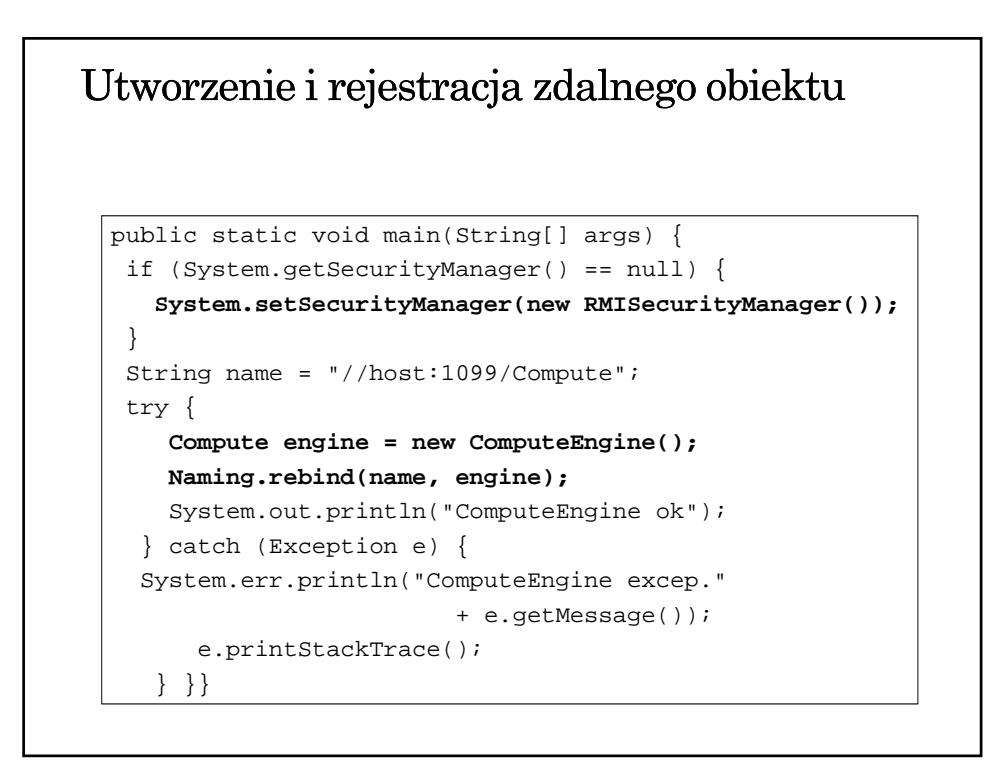

# Zdalne wywoływanie metod

```
import java.rmi.*;
public class launchComp {
  public static void main(String args[]) {
    if (System.getSecurityManager() == null){
       System.setSecurityManager(
                 new RMISecurityManager());
    }
    try {
      String name = "//"+args[0]+"/Compute";
      Compute comp = (Compute) Naming.lookup(name);
      Comp Area task = new Comp Area(...);
      BigDecimal arae =
              (BigDecimal) (comp.executeTask(task));
         System.out.println(area);
      } catch (Exception e) {
         ...
      } } }
```
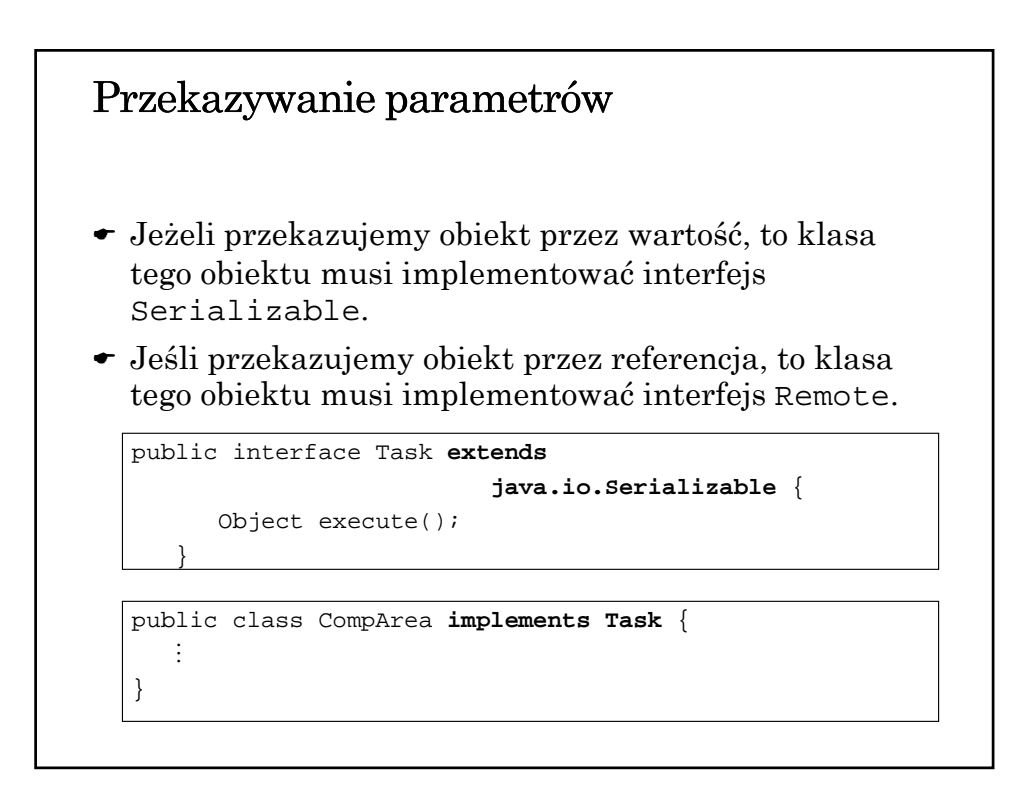

# Lokalizowanie zdalnych obiektów

- Rejestr wiąże z nazwami i udostępnia zdalne obiekty
- Tworzenie rejestru rmiregistry [<port number>]
- Klasa LocateRegistry umożliwia tworzenie rejestru (obiekty klasy Registry)
- Klasa Registry klasa obiektu-rejestru
- Klasa Naming ułatwia korzystanie z rejestru, umożliwiając jego specyfikację w adresie URL

#### Klasa LocateRegistry

```
static 
Registry createRegistry(int port) 
                 throws RemoteException
static 
Registry createRegistry(String host, int port) 
                 throws RemoteException
static 
Registry getRegistry(int port) 
                 throws RemoteException
static
Registry getRegistry(String host, int port)
                 throws RemoteException
```
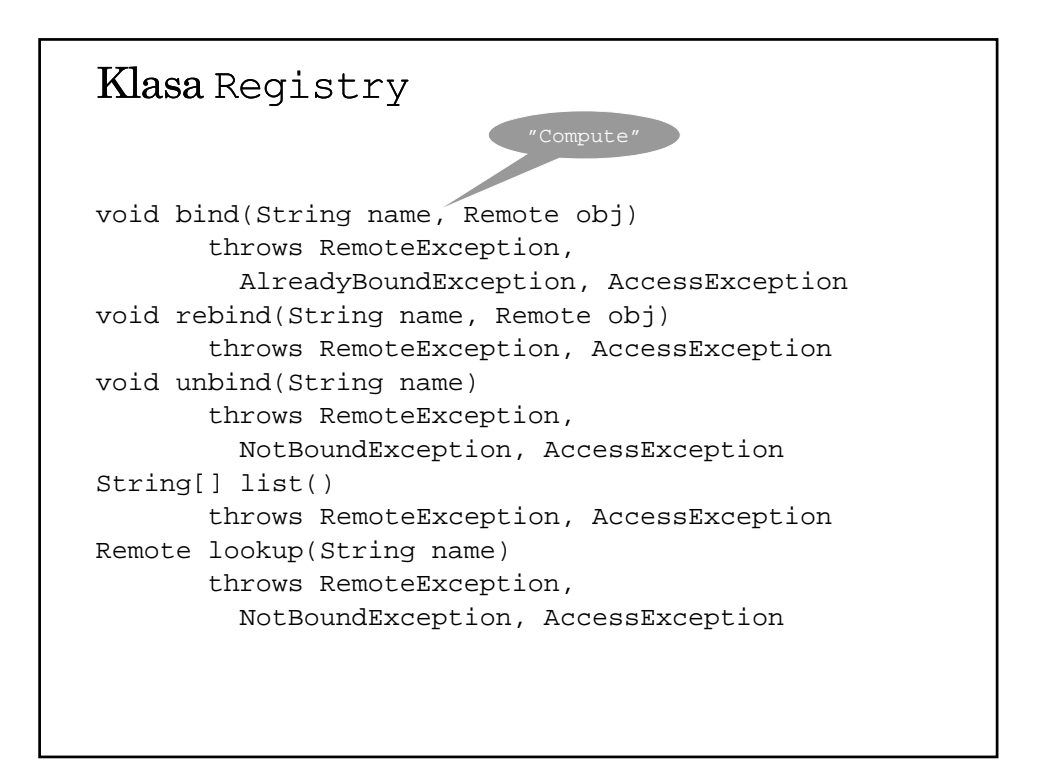

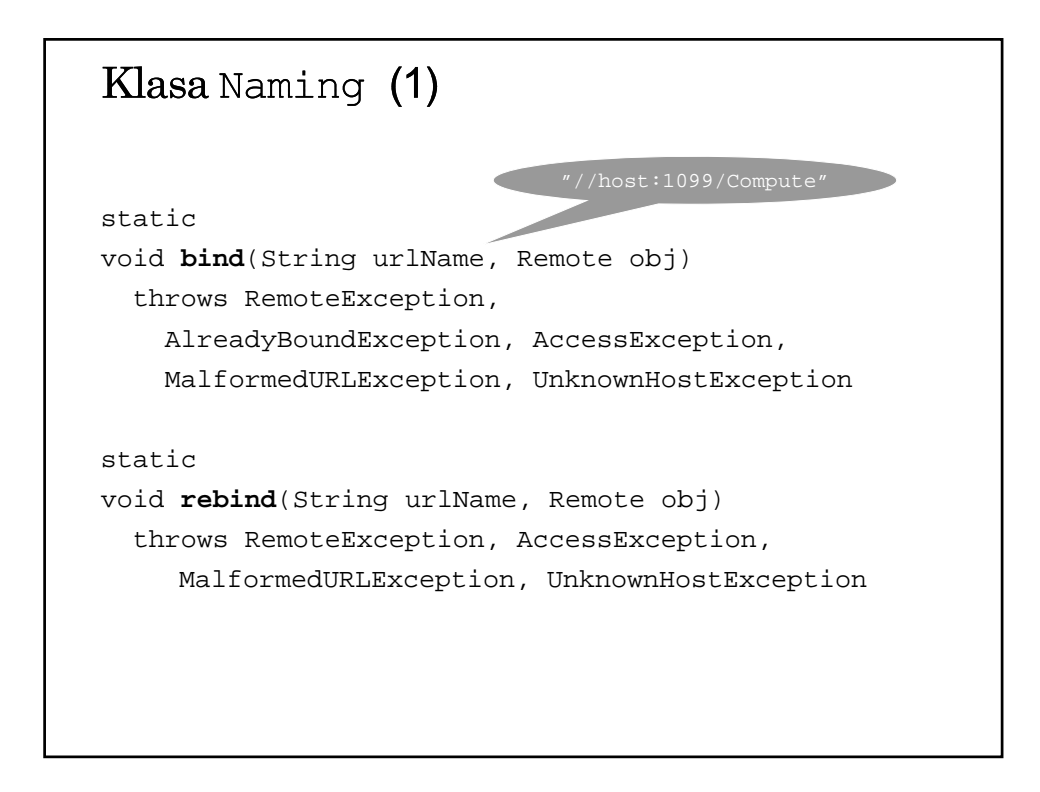

## Klasa Naming (2)

```
static
void unbind(String urlName)
  throws RemoteException, NotBoundException,
        AccessException, MalformedURLException,
        UnknownHostException
static
String[] list()
  throws RemoteException, AccessException
    MalformedURLException, UnknownHostException
static
Remote lookup(String urlName)
  throws RemoteException, NotBoundException,
        AccessException, MalformedURLException
```